## Dinesh Kumar, ISRO, Bangalore

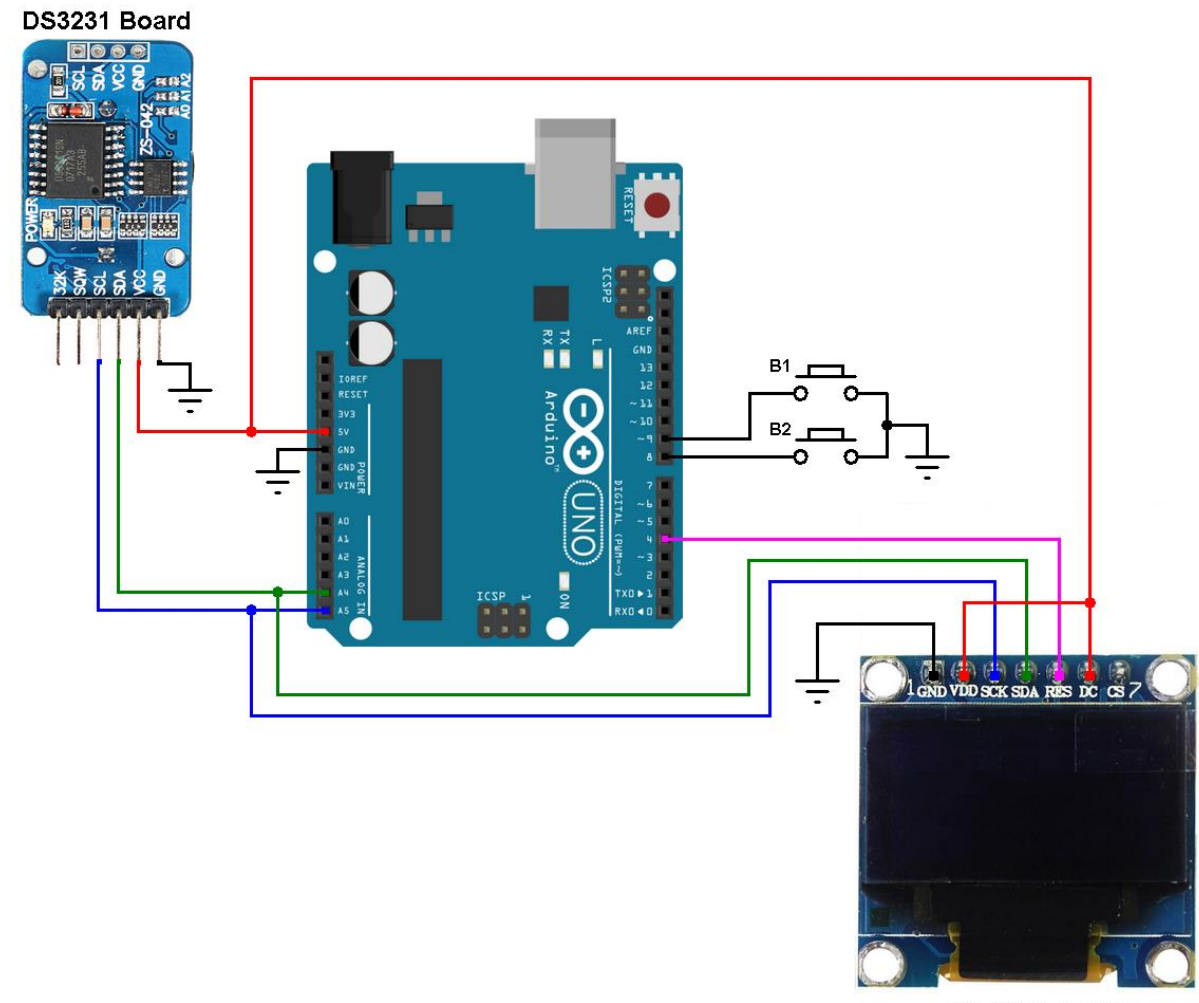

SSD1306 OLED 128x64 Pixel

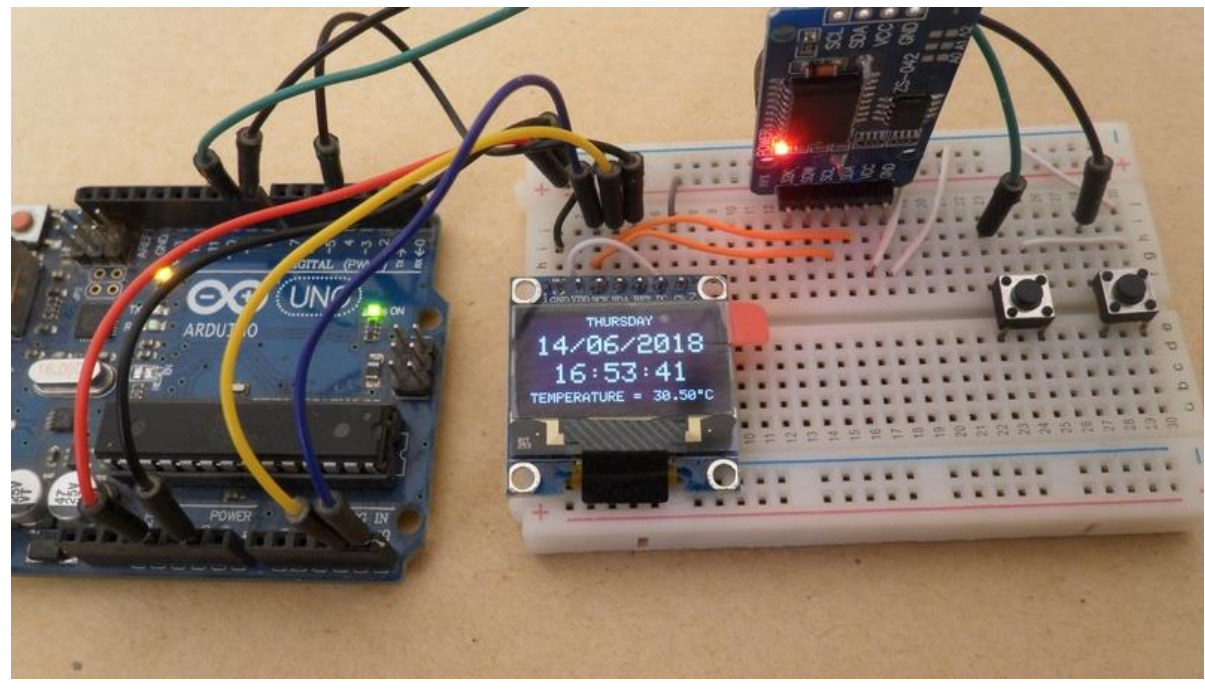

// Arduino real time clock and temperature monitor with DS3231 and SSD1306 OLED

#include <Wire.h>

#include <Adafruit\_GFX.h>

#include <Adafruit\_SSD1306.h>

#include "ds3231.h"

#define BUFF\_MAX 256

#define SCREEN\_WIDTH 128 // OLED display width, in pixels

#define SCREEN\_HEIGHT 64 // OLED display height, in pixels

#define OLED\_RESET 4

Adafruit\_SSD1306 display(SCREEN\_WIDTH, SCREEN\_HEIGHT, &Wire, -1);

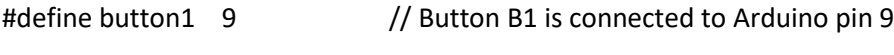

#define button2 8 // Button B2 is connected to Arduino pin 8

void setup(void) {

pinMode(button1, INPUT\_PULLUP);

pinMode(button2, INPUT\_PULLUP);

delay(1000);

 // by default, we'll generate the high voltage from the 3.3v line internally! (neat!) display.begin(SSD1306\_SWITCHCAPVCC, 0x3C); // initialize with the I2C addr 0x3D (for the 128x64) // init done

 // Clear the display buffer. display.clearDisplay();

```
 display.display();
```

```
 display.setTextColor(WHITE, BLACK);
  display.drawRect(117, 56, 3, 3, WHITE); // Put degree symbol ( ° )
  draw_text(0, 56, "TEMPERATURE =", 1);
  draw_text(122, 56, "C", 1);
}
```

```
char Time[] = " : : ";char Calendar[] = " / / 20";
char temperature[] = " 00.00";
char temperature_msb;
byte i, second, minute, hour, day, date, month, year, temperature_lsb;
```
void display\_day(){

```
 switch(day){
```

```
 case 1: draw_text(40, 0, " SUNDAY ", 1); break;
```
case 2: draw\_text(40, 0, " MONDAY ", 1); break;

```
 case 3: draw_text(40, 0, " TUESDAY ", 1); break;
```

```
 case 4: draw_text(40, 0, "WEDNESDAY", 1); break;
```

```
 case 5: draw_text(40, 0, "THURSDAY ", 1); break;
```

```
 case 6: draw_text(40, 0, " FRIDAY ", 1); break;
```

```
 default: draw_text(40, 0, "SATURDAY ", 1);
```

```
 }
```
}

```
void DS3231_display(){
```
// Convert BCD to decimal

```
second = (second >> 4) * 10 + (second & Qx0F);
```
- minute =  $(minute >> 4) * 10 + (minute & Qx0F);$
- hour =  $(hour > 4) * 10 + (hour & Qx0F);$
- date =  $(data >> 4) * 10 + (date & Qx0F);$
- month =  $(month \gg 4) * 10 + (month \& 0x0F);$
- $year = (year >> 4) * 10 + (year & 0x0F);$
- // End conversion
- $Time[7] = second % 10 + 48;$
- $Time[6] = second / 10 + 48;$
- $Time[4] = minute % 10 + 48;$
- $Time[3] = minute / 10 + 48;$
- $Time[1] = hour \, % 10 + 48;$
- $Time[0] = hour / 10 + 48;$
- $Calendar[9] = year$  % 10 + 48;
- Calendar[8] = year  $/ 10 + 48$ ;
- Calendar $[4]$  = month % 10 + 48;
- Calendar $[3]$  = month / 10 + 48;
- Calendar $[1]$  = date %  $10 + 48$ ;
- Calendar $[0]$  = date / 10 + 48;
- if(temperature\_msb < 0){

```
 temperature_msb = abs(temperature_msb);
```

```
temperature[0] = '-;
```

```
 }
```

```
 else
```

```
temperature[0] = ';
```

```
 temperature_lsb >>= 6;
```

```
temperature[2] = temperature_msb % 10 + 48;
```

```
 temperature[1] = temperature_msb / 10 + 48;
if(temperature_lsb == 0 || temperature_lsb == 2}{
 temperature[5] = '0';
if(temperature_lsb == 0) temperature[4] = '0';
 else temperature[4] = '5';
 }
if(temperature |sb == 1| temperature |sb == 3| temperature[5] = '5';
if(temperature \text{lsb == 1}) temperature[4] = '2';
 else temperature[4] = '7';
 }
```

```
 draw_text(4, 14, Calendar, 2); // Display the date (format: dd/mm/yyyy)
draw_text(16, 35, Time, 2); \frac{1}{2} // Display the time
 draw_text(80, 56, temperature, 1); // Display the temperature
```

```
}
```

```
void blink_parameter(){
 byte j = 0;
  while(j < 10 && digitalRead(button1) && digitalRead(button2)){
   j++;
   delay(25);
  }
}
byte edit(byte x_pos, byte y_pos, byte parameter){
  char text[3];
  sprintf(text,"%02u", parameter);
```
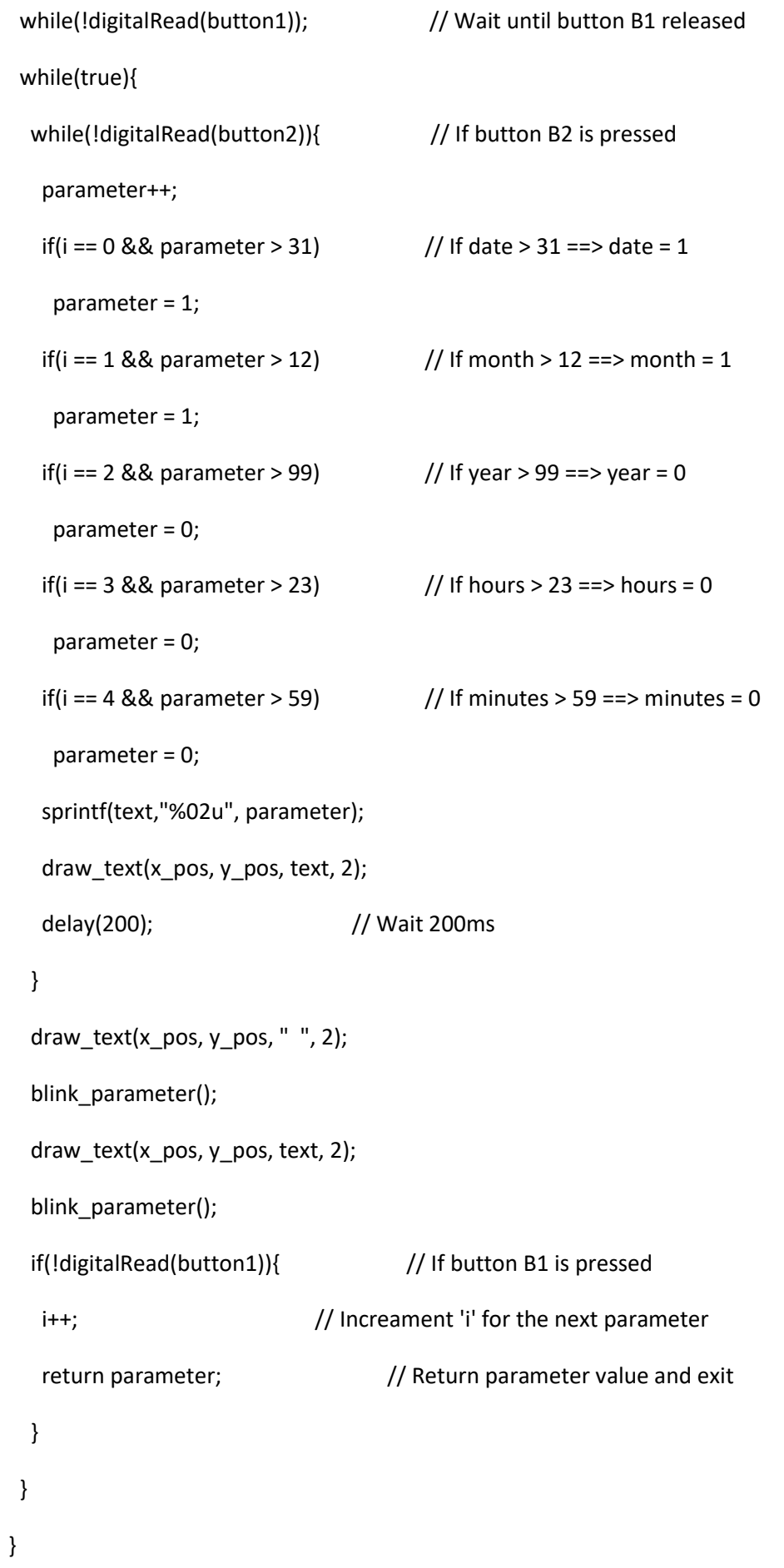

```
void draw_text(byte x_pos, byte y_pos, char *text, byte text_size) {
  display.setCursor(x_pos, y_pos);
  display.setTextSize(text_size);
  display.print(text);
  display.display();
```

```
}
```

```
void loop() {
```

```
 if(!digitalRead(button1)){ // If button B1 is pressed
i = 0;while(!digitalRead(button1)); // Wait for button B1 release
 while(true){
 while(!digitalRead(button2)){ // While button B2 pressed
  day++; \frac{1}{2} // Increment day
  if(day > 7) day = 1;
  display_day(); \frac{1}{2} // Call display_day function
   delay(200); // Wait 200 ms
  }
  draw_text(40, 0, " ", 1);
 blink_parameter(); \frac{1}{2} // Call blink_parameter function
 display_day(); \frac{1}{2} // Call display_day function
 blink_parameter(); // Call blink_parameter function
  if(!digitalRead(button1)) // If button B1 is pressed
   break;
```
}

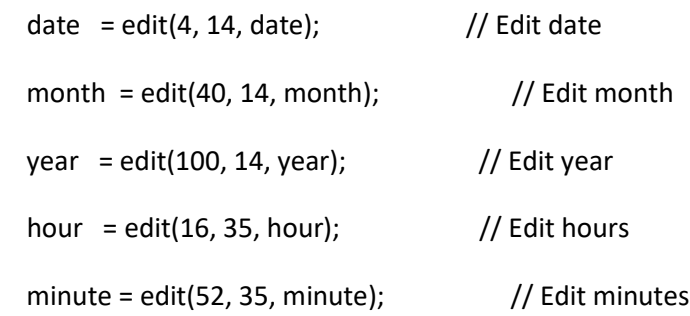

// Convert decimal to BCD

minute =  $((\text{minute } / 10) \ll 4) + (\text{minute } \% 10);$ 

hour = ((hour / 10) << 4) + (hour % 10);

date =  $((date / 10) \ll 4) + (date % 10);$ 

month =  $((month / 10) \ll 4) + (month \% 10)$ ;

year = ((year / 10) << 4) + (year % 10);

// End conversion

## // Write data to DS3231 RTC

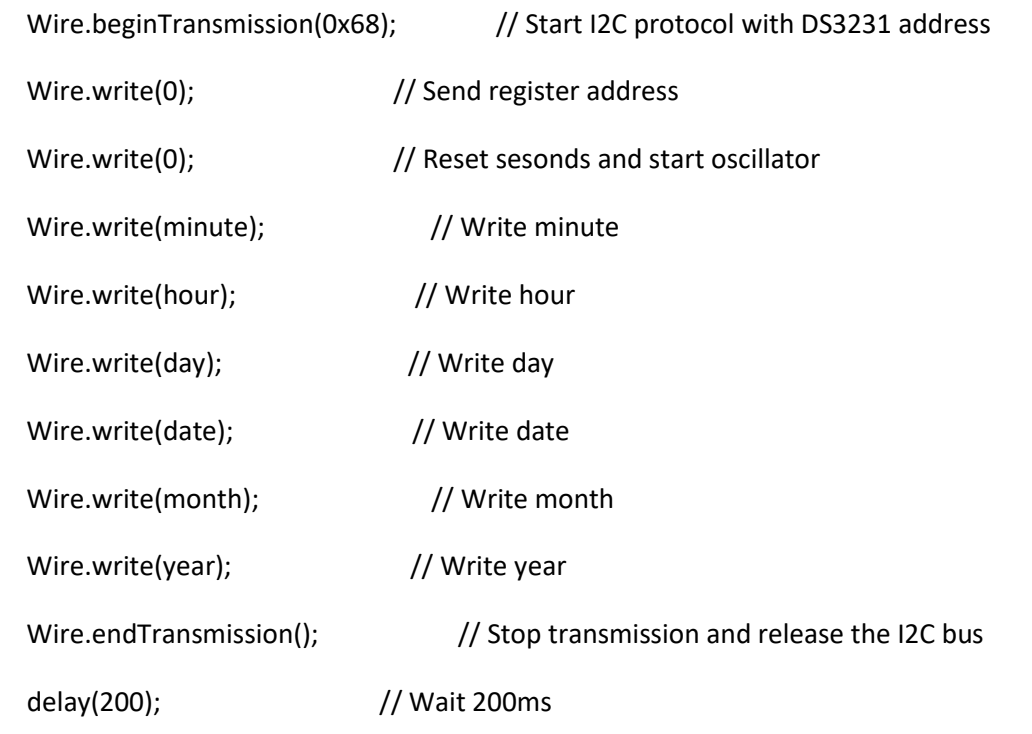

}

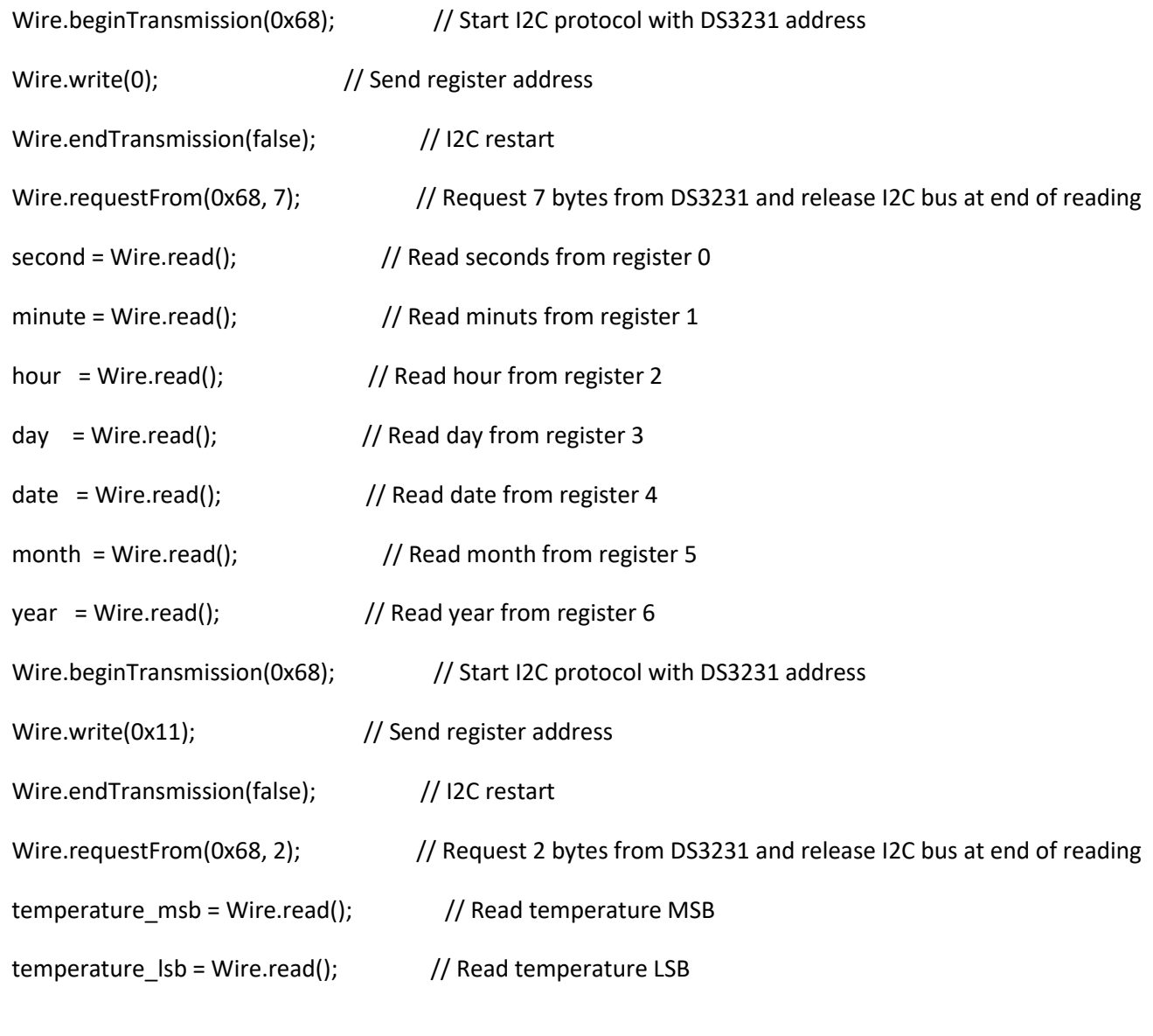

display\_day();

DS3231\_display();  $\frac{1}{2}$  Diaplay time & calendar

delay(50); // Wait 50ms

}

// End of code.